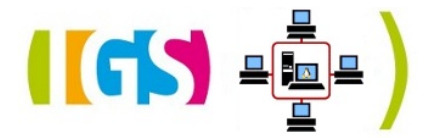

Frequently Asked Questions

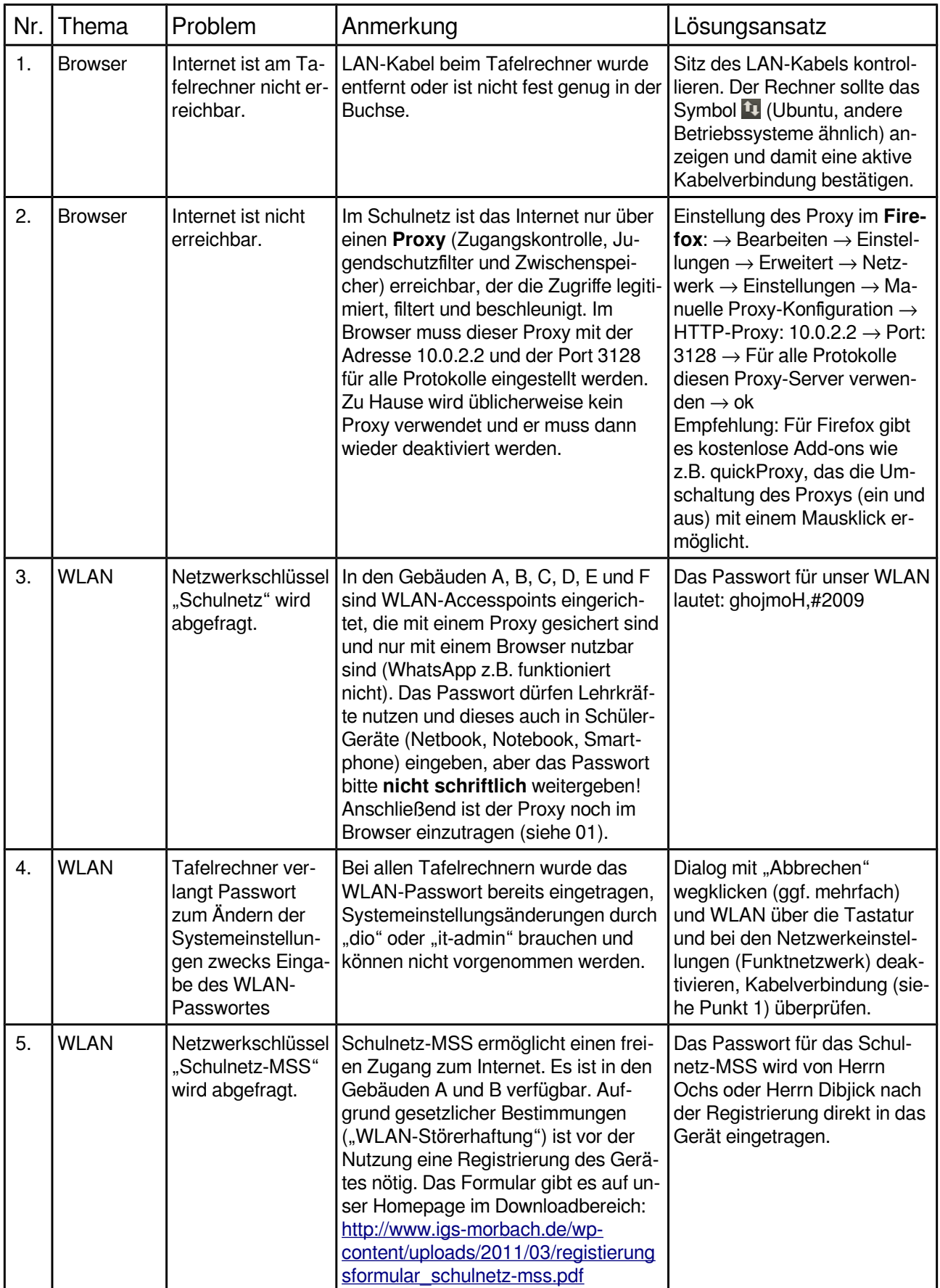

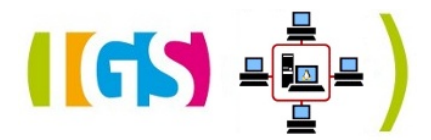

Frequently Asked Questions

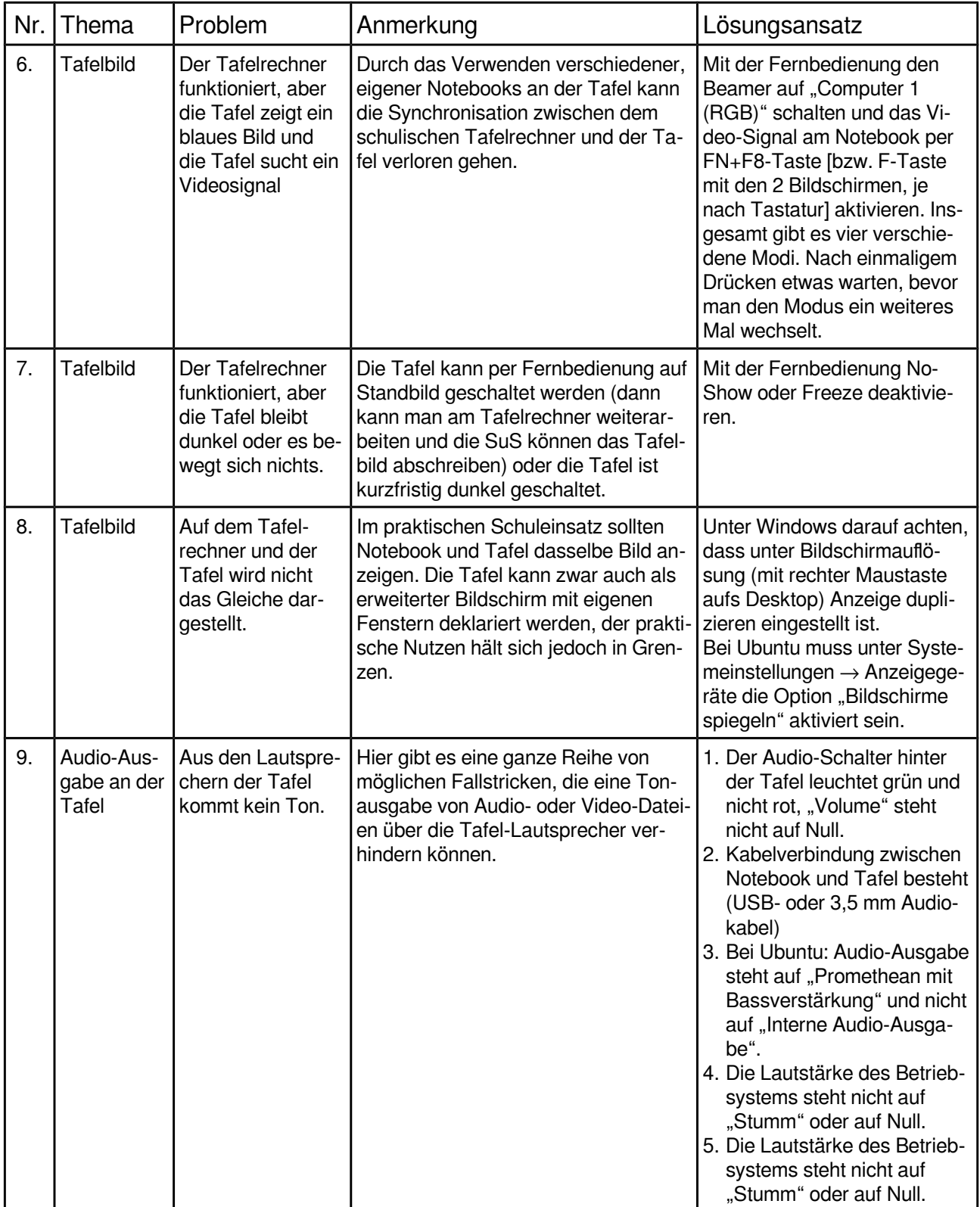

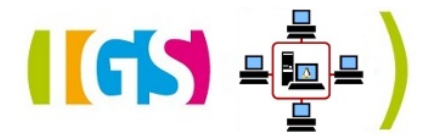

Frequently Asked Questions

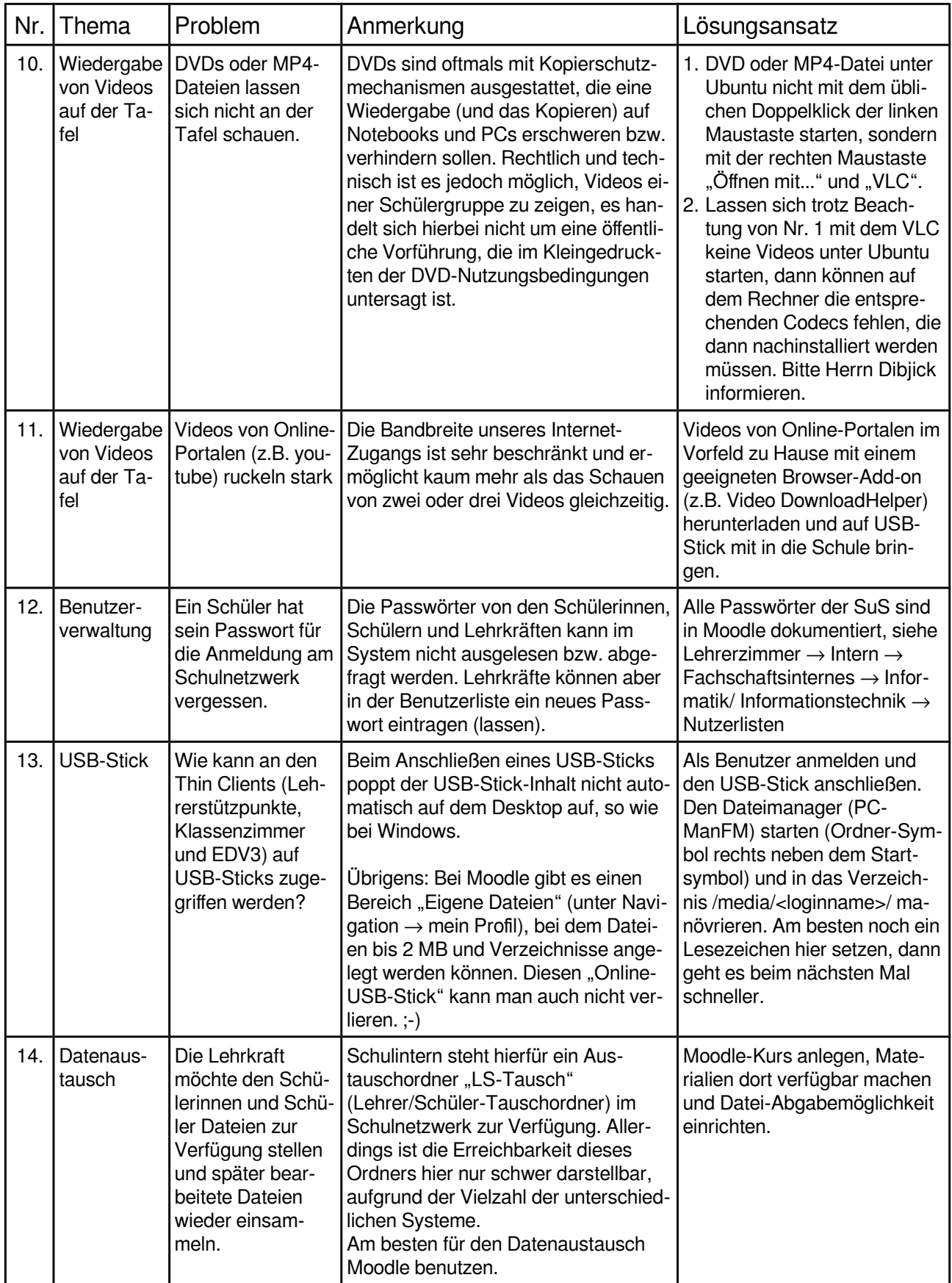

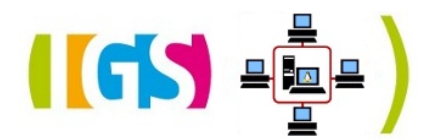

Frequently Asked Questions

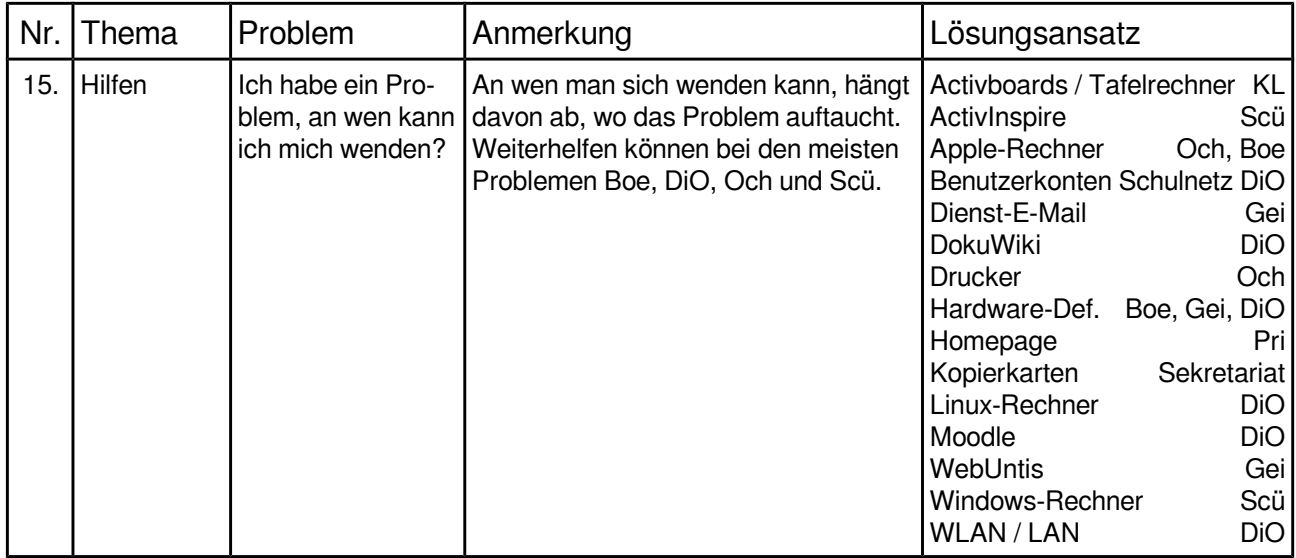

Diese Sammlung wurde für den schulinternen Gebrauch erstellt. Bitte nicht an Schülerinnen, Schüler oder externe Personen weitergeben! Eine aktuelle Fassung dieses Dokuments befindet sich in Moodle unter Lehrerzimmer → Intern → Fachschaftsinternes → Informatik/ Informationstechnik → Schulnetz bzw.<http://dio.dd-dns.de/moodle/mod/folder/view.php?id=2269>